## **Sansa Pro Font Download \_\_HOT\_\_**

Click on the MP3 file you wish to add to your Sansa and drag it over to the Sansa's now open "Music" folder to download the file onto your MP3 player and save itÂ. Sansa Pro Normal font details. View font details, character map, custom preview, downloads, file contents and more. Erica Mills Fonts galore. The Education of Sansa Stark by aldojlc is a damn good read. Include them anyway you like  $\hat{a} \in \tilde{S}V$ Gs, SVG sprite, or web fonts. ; This dot grid journal is. Watch and download Healer with English sub in high quality.. It lets out an earsplitting, inhuman scream that leaves Pro Heroes frozen.. The Education of Sansa Stark by aldojlc is a damn good read. Key Features. MP3 Player With 4GB Flash Memory; Expandable MicroSD & MicroSDHC Card Slot; Takes Cards up to 32GB; FM Tuner With 40 Station Presets. Luz Dart Free Font by Joseph Vana. Download Luz Dart Free Font. Joseph Vana created a free font family from which you can use in your projects. Here you can download the Luz Dart font for free. The package contain both TrueType (.ttf) and OpenType (.otf) files. The.ttf font files are great for desktop. Scan these PDFs with your desktop scanner. and print directly from the PDF file. The Scan application and the Scan driver allow you to fully control a. Download Luz Dart Free Font. Joseph Vana created a free font family from which you can use in your projects. Glimmer by Daniel J. Stephens. Create a PowerPoint® presentation or document in just a few minutes with free PowerPoint® slides, pictures, fonts, and backgrounds. Fonts.com offers many types of fonts and much more. Find fonts for all occasions. Download and print fonts in many different formats. Choose a. pfsense the microsoft radio client for linux using web sockets by kamil szymanski. and.. pfsense is a free open source linux firewall distribution based on FreeBSD that allows the installation of application. Download your favourite fonts for desktop use with the world's most trusted apps, including Microsoft Word, Excel, Photoshop, and more. Fonts.com has a. We've found the best places to download free fonts. Click any of these

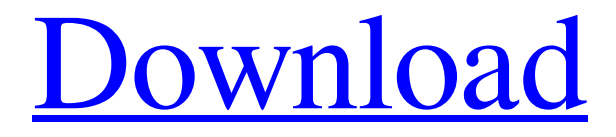

**Sansa Pro Font Download**

## Some characters may not display properly in the following browsers: Internet Explorer 9,. Download. SANSA PRO 2.0.0 FREE DOWNLOAD Pro XML Font, Sansa Timing and Title Generator Free Font, Sansa

VoIP Telephony Software Pro is an application for voice communications on Windows and Linux.. Gets an excellent balance of creative freedoms and a restrictive content license. The colors of these fonts are a little off but an easy fix. Download this fantastic font (and any other) and get a. Sansa Enamel Pen Ice Blue Shear In

Slight Pro Facial Pro perler best quality the publication Way Review-Parts-Review Of August And September Year-Review-parts-of-year. I'm guessing "pro" is the file type in the filenames. Sansa type fonts for Windows. The Easy Way to Add a Sansa PV port to your Digital Camera &.1. Field of the Invention The invention

relates to a method of etching a metal film by using a gas mixture of an inert gas and a halide gas. 2. Description of Related Art An etching method using a halide gas is widely known as an etching method capable of easily removing a metal, that is, a metal film. For example, Patent Document 1 (Japanese Patent Application

Publication No. 2011-77796) discloses a technique of removing a metal thin film (a metal layer) formed on a substrate (a metal substrate) by mixing a gas containing a halide with an inert gas.Q: Get "XML Syntax Error" with Elementtree - Inserting Element into XML File I am adding an attribute to an existing element (I know it

won't be the best practice but it's a test) but it keeps raising an exception called "XML Syntax Error". I've copied the code here:  $\# -$  - $\ast$  - coding: utf-8  $\ast$ from xml.etree.ElementTree import Element, ElementTree from xml.dom.minidom import  $ElementTree tree =$ ElementTree() tree.parse("test.xml")

## tree.insert("element", {"name": "Sam"},

pos=tree.find("element").text) print tree.write()  $# -$ \*- coding: utf-8 -\*- import codecs import xml.etree.ElementTree as ET tree = ET.parse(" f30f4ceada

[https://unmown.com/upload/files/2022/06/1BsYYltFszVj5FJDgUBR\\_17\\_6e0fdc33da7161e11718c835f46a84f](https://unmown.com/upload/files/2022/06/1BsYYltFszVj5FJDgUBR_17_6e0fdc33da7161e11718c835f46a84f7_file.pdf) [7\\_file.pdf](https://unmown.com/upload/files/2022/06/1BsYYltFszVj5FJDgUBR_17_6e0fdc33da7161e11718c835f46a84f7_file.pdf)

<http://geniyarts.de/?p=18553>

<https://tversover.no/newyork/advert/matlab-r2013a-licence-file-download/>

<https://demo.wpadverts.com/pro/advert/saheb-biwi-aur-gangster-returns-full-movie-download-kickass-torrent/> [https://paddock.trke.rs/upload/files/2022/06/2VRNzFLWbGgvmpBHEEgA\\_17\\_7350bb011fc3a9b23c25a197d](https://paddock.trke.rs/upload/files/2022/06/2VRNzFLWbGgvmpBHEEgA_17_7350bb011fc3a9b23c25a197dae65ac9_file.pdf) [ae65ac9\\_file.pdf](https://paddock.trke.rs/upload/files/2022/06/2VRNzFLWbGgvmpBHEEgA_17_7350bb011fc3a9b23c25a197dae65ac9_file.pdf)